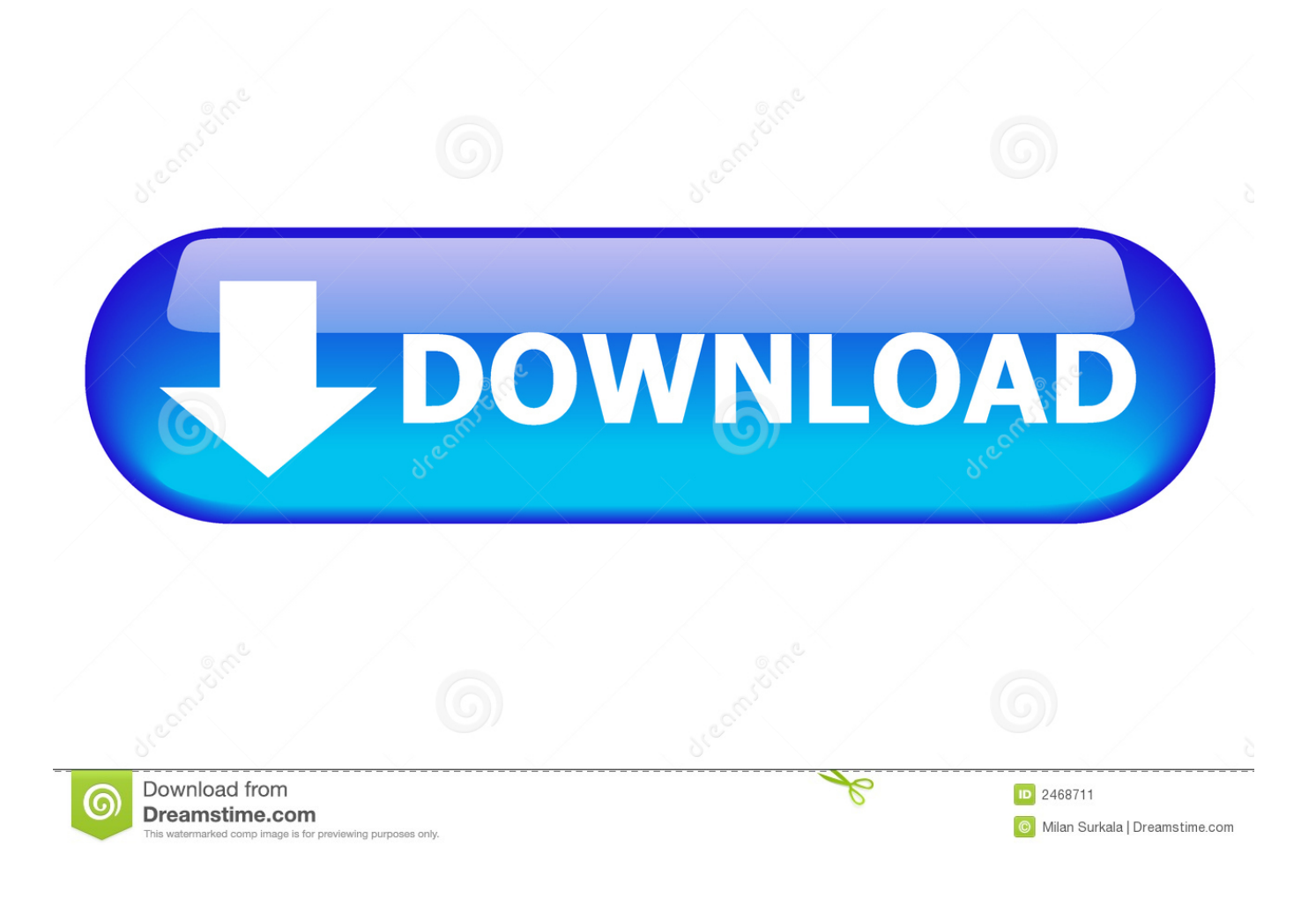

[Microsoft Office 2016 Mac Download Link](https://blltly.com/1vfovu)

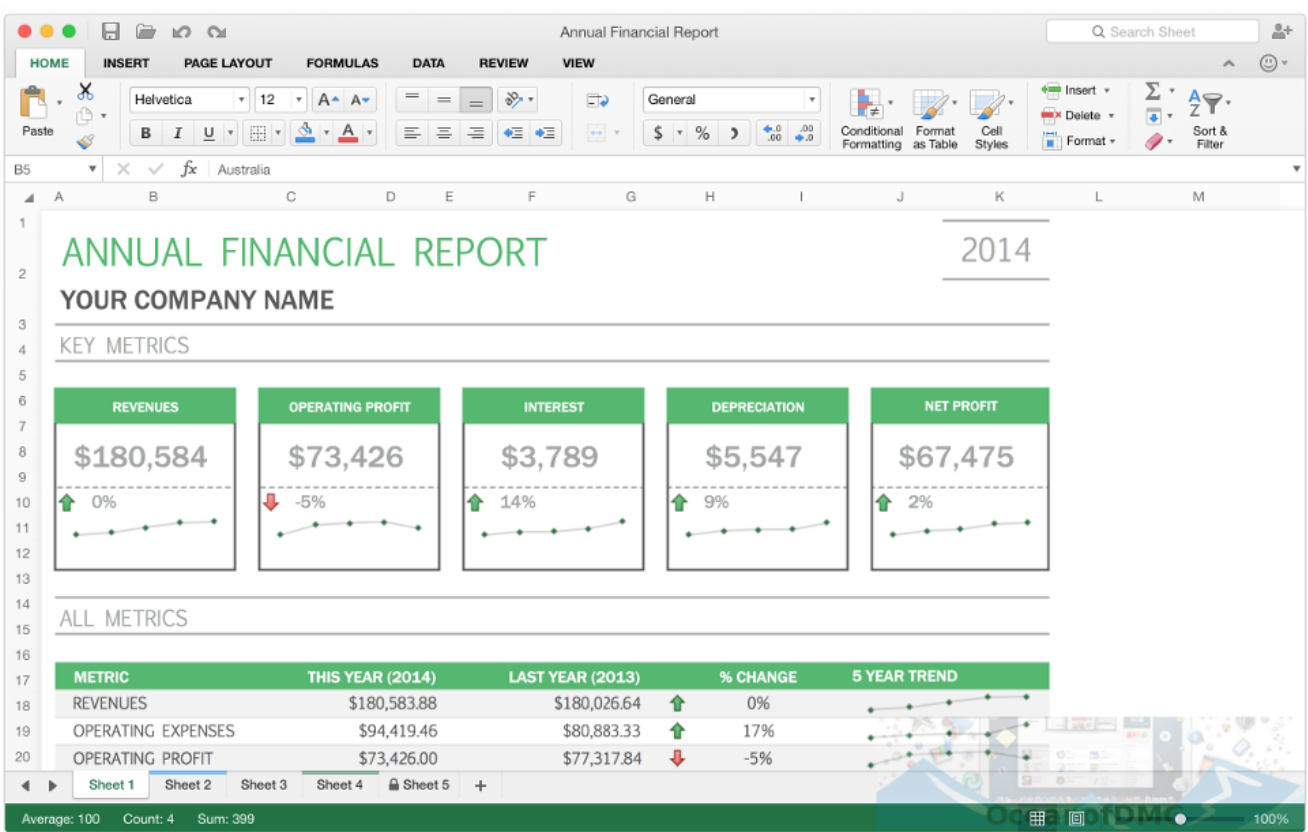

[Microsoft Office 2016 Mac Download Link](https://blltly.com/1vfovu)

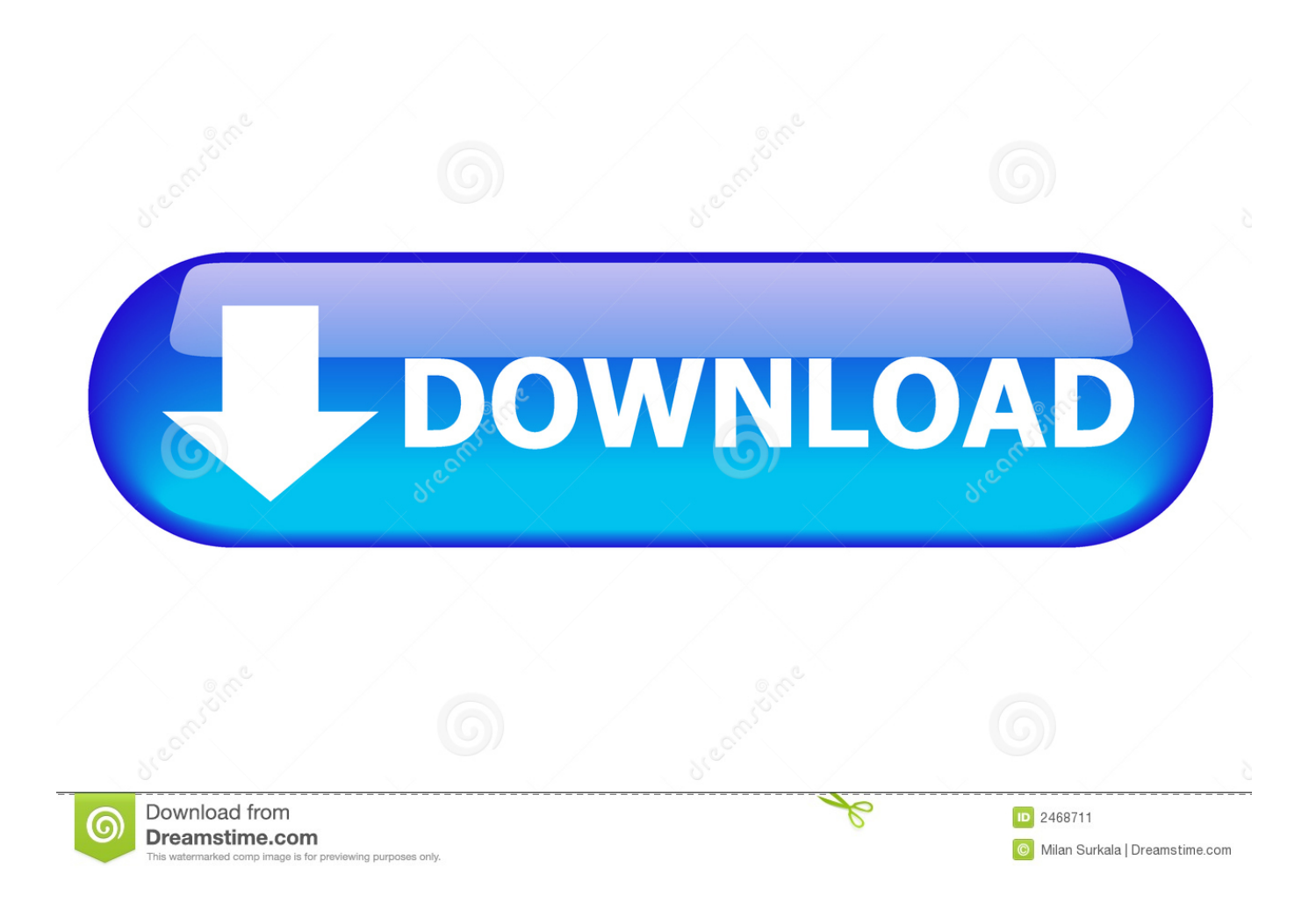

The latest 32-bit release of Office 2016 for Mac (15 25 160818) can be downloaded from https://go.. Effect on third-party applications and add-insThe transition to 64-bit Office for Mac was announced in April 2016.. Depending on which version is installed on the local computer, MAU will offer either a delta or full update.. These builds are refreshed infrequently and are typically aligned with new language editions.. Deployment options for the 64-bit updateAutoUpdate (MAU)Customers who use Microsoft AutoUpdate (MAU) to keep their Office applications up-to-date will see a 'regular' monthly update notification when their selected channel is upgraded to 64-bit builds.

Microsoft Office 2016Microsoft Office 2016 Mac CrackMicrosoft Office 2016 Free DownloadMicrosoft Office For Mac 2016 Free DownloadOffice 2016 For Mac DownloadOffice 2016 mac free download - Microsoft Office 2016 Preview, Microsoft Office 2016, Office for Mac Home and Business 2011, and many more programs.. The file is stored on securityenhanced servers that help prevent any unauthorized changes to it.. But you need to activate it by purchasing, another option is we are providing MS Office 2016 activation keys free, so you can easily download MS Office and activate it.. The following file provides a 64-bit package to replace existing 32-bit applications with 64-bit variants during installation:Download the Microsoft Office 2016 for Mac August update package now.

## **microsoft office link**

microsoft office link, microsoft office linkedin quiz answers, microsoft office linkedin quiz, microsoft office linkedin, microsoft office linkedin learning, microsoft office linked to microsoft account, microsoft office link shortener, microsoft office link free download, microsoft office link download, microsoft office link to folder, microsoft office links not working

The following Microsoft Office website summarizes the issues that affect the more common add-ins that are used together with Office 2016 for Mac:Tools for inspecting product architectureTo verify the architecture of an Office application (that is, to understand whether you have a 32-bit or 64-bit build), start the application, open the Activity Monitor, and then enable the Kind column.. pkg – 1 1 GBRelated Posts -->NoteOffice 365 ProPlus is being renamed to Microsoft 365 Apps for enterprise.. Manual updatesThe August release of Office for Mac is available for manual download.. Unlike for Windows, there's no choice between running a 32-bit or 64-bit version of the Mac operating system.

## **microsoft office linkedin quiz**

Note: The steps to install the 2016 or 2013 versions of Office Professional Plus, Office Standard, or a stand-alone app such as Word or Project might be different if you got Office through one of the following: Microsoft HUP: If you bought Office for personal use through your company, see Install Office through HUP.. Mainstream support ended on October 13, 2020, and most editions have extended If you're the Microsoft 365 admin of an Office for business plan, users in your organization can only install Office using the steps in this topic as long as your plan includes the desktop version of Office, and you've assigned the user a license and given them permission to install Office (Manage software download settings in Microsoft 365).

## **microsoft office linkedin**

All new Microsoft Office 2016 Preview Includes all new new versions of Word, Excel, and PowerPoint with redesigned Retinaoptimized interface.. Related: Microsoft Word Torrent with Activation Keys 100% Working Thare are many options in MS Office which are lock because of activation, to unlock all these options you need.. IT Pros will want to understand which compiled add-ins are deployed to the users whom they manage so that they can assess the effect of the upgrade.. For this use, type file -N <path of binary> This method can be used with for any binary file, including third-party add-ins.. Step 01: Please find the download link at the bottom of the page ( Note: The file is already crack we just install it, So it will work find ? )Step 02: After download Please double click or open Microsoft Office 2016.. If customers can't immediately move forward to 64-bit builds, we will make available a one-time 32-bit update for the 15.. Office 2016 For Mac DownloadMicrosoft Office 2016 Mac Download Link Windows 7Microsoft Office 2016 Mac TorrentHi everyone the below is the step by step for downloading and installing with crack for Microsoft Office 2016 for Mac OS:Download Microsoft Office 2016.. Volume License Service CenterVolume License customers typically get their Office 2016 software from the Volume License Service Center (VLSC). e10c415e6f